- MANDT [CLNT (3)]
- AGENCY [CHAR (3)]
- PUID [CHAR (20)]

## **OIUX1\_PROD\_UNIT**

## SAP ABAP table ROIUX1 OK PUID MSTR {Freely definable structure for production unit fields - OK}

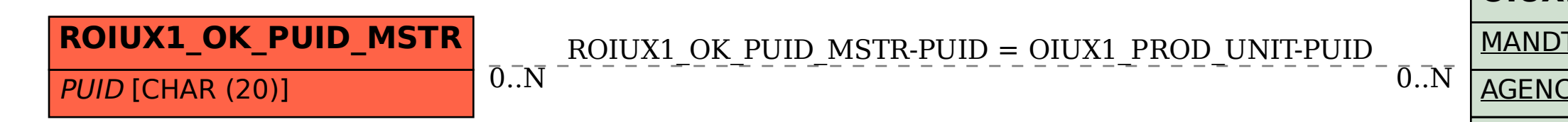